## **Program kursu MS Office od podstaw**

Celem kursu jest przekazanie wiedzy podstawowej z zakresu obsługi podstawowych narzędzi pakietu MS Office: Word, Excel oraz Power Point, zapewniających swobodne posługiwanie się nimi na potrzeby pracy biurowej.

Krótki opis zawartości całego przedmiotu:

Kurs składał się będzie z trzech części podzielonych według wybranych narzędzi pakietu MS Office.

**Część pierwsza** – Word, ma na celu zaznajomienie uczestników z narzędziem, tak aby mogli oni swobodnie przygotowywać i formatować dokumenty tekstowe (pisma), łącznie z tworzeniem i edytowaniem tabel, kolumn oraz obrazów. Przekazane zostaną dobre praktyki stosowane przy tworzeniu dokumentów oficjalnych.

**Część druga** kursu skupiała się będzie na zaznajomieniu uczestników z podstawowym zastosowaniem kalkulacji oraz analizy danych liczbowych. Przekazana zostanie wiedza z zakresu formatowania zarówno komórek jak i arkuszy. Omówione zostaną podstawowe funkcje takie jak importowanie danych, filtrowanie oraz omówienie podstawowych funkcji matematycznych itp.

**Część trzecia** kursu to praca z narzędziem Power Point, czyli tworzenie prezentacji z szablonu oraz samodzielnie poprzez wprowadzanie i modyfikowanie testu, tabel, obrazów. Omówione zostaną sposoby przejść slajdów oraz animacje, jak również dodawanie komentarzy do slajdów. Kursantom przekazane zostaną dobre praktyki przy przygotowywaniu prezentacji oraz sposobie prezentowania.

Uczestnik po zakończeniu kursu będzie samodzielnie mógł tworzyć i edytować dokumenty tekstowe oraz swobodnie poruszać się po arkuszach kalkulacyjnych. Będzie również znał podstawy tworzenia poprawnych prezentacji.

W każdej w części kursanci będą poproszeni o tworzenie realnych dokumentów tj. pisma do urzędów, obliczenia np. listy płac czy prezentacji na zadany temat.

Czas trwania kursu: 25 h

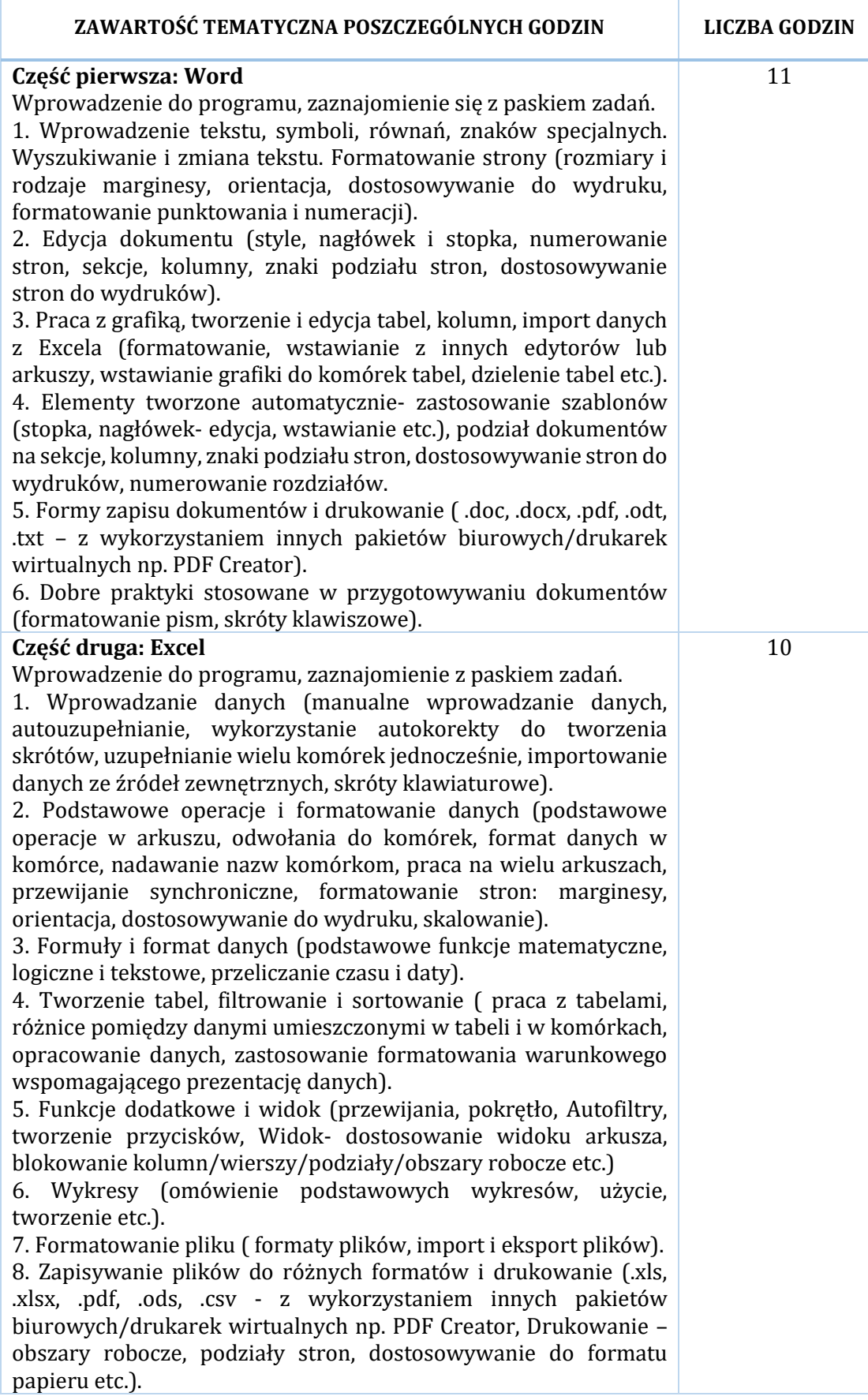

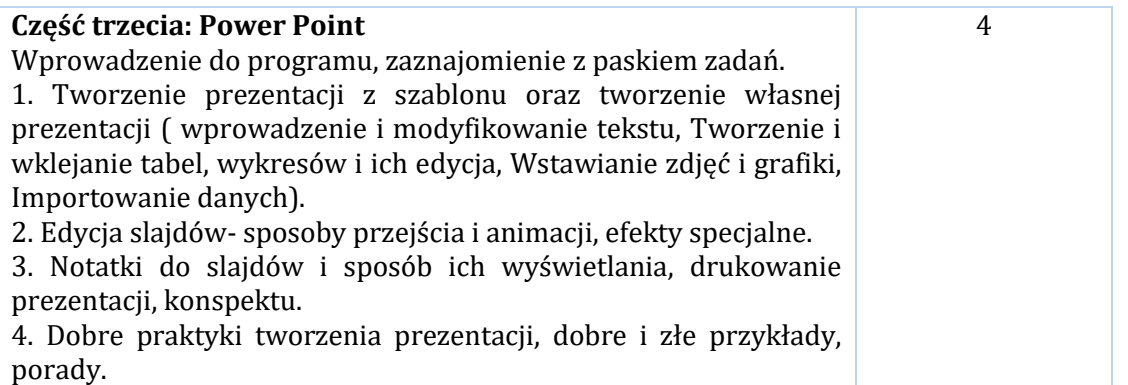

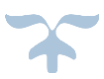